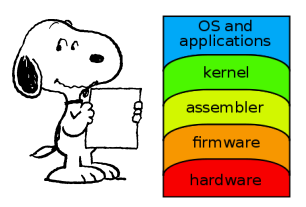

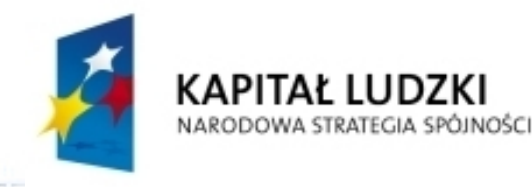

10000000000000

9

CT.

**OC** 

IOD

ПO

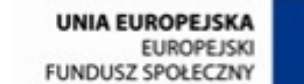

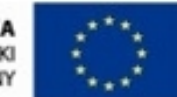

Projekt "Nowoczesne metody i techniki kształcenia w UMCS. Wzmocnienie potencjału dydaktycznego Wydziału MFil"<br>współfinansowany jest ze środków Unii Europejskiej w ramach Europejskiego Funduszu Społecznego Program<br>Operacyjn

Człowiek - najlepsza inwestycja

# Programowanie współbieżne... (2)

Andrzej Baran 2010/11

الالتال ليرمره رعردا لألتال

1000000000000

0000

 $\Box$ 

ooor

0001

**DOOD** 00000 88888

700C

001

#### Prawo Amdahla - powtórka

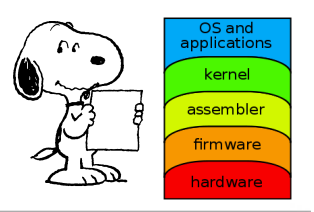

Wydajność  $E = S/n$  (na procesor). Stąd

$$
S = En \le \frac{1}{f + \frac{1 - f}{n}}
$$

$$
E \le \frac{1}{fn + 1 - f}
$$

Przy ustalonej wydajności E ułamek f obliczeń sekwencyjnych algorytmu powinien być odwrotnie proporcjonalny do liczby procesorów. (Czas obliczeń sekwencyjnych  $T*f \sim 1/n$ )

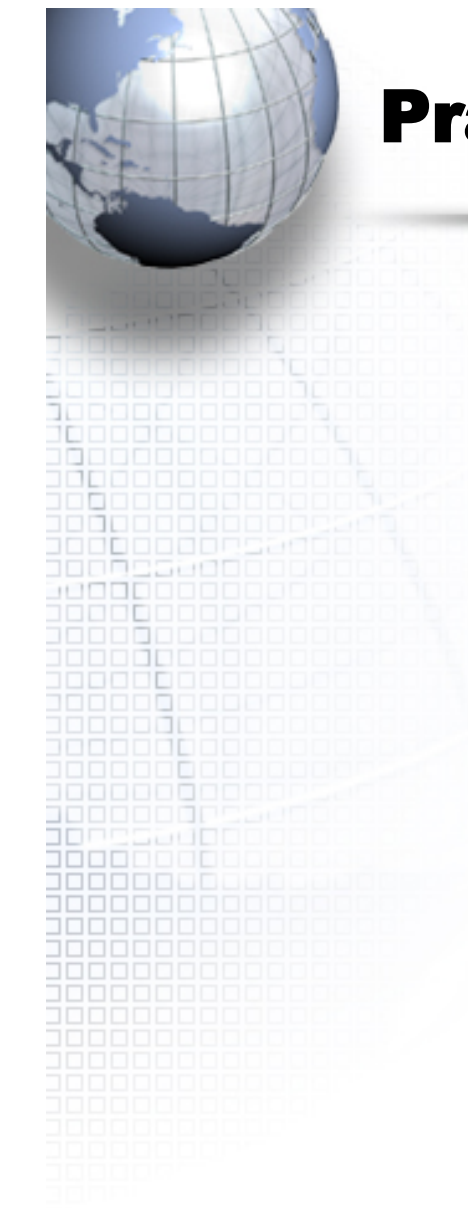

#### **Prawo Amdahla...**

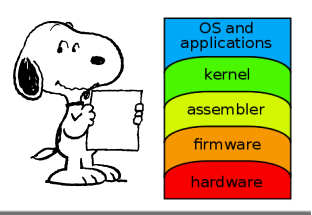

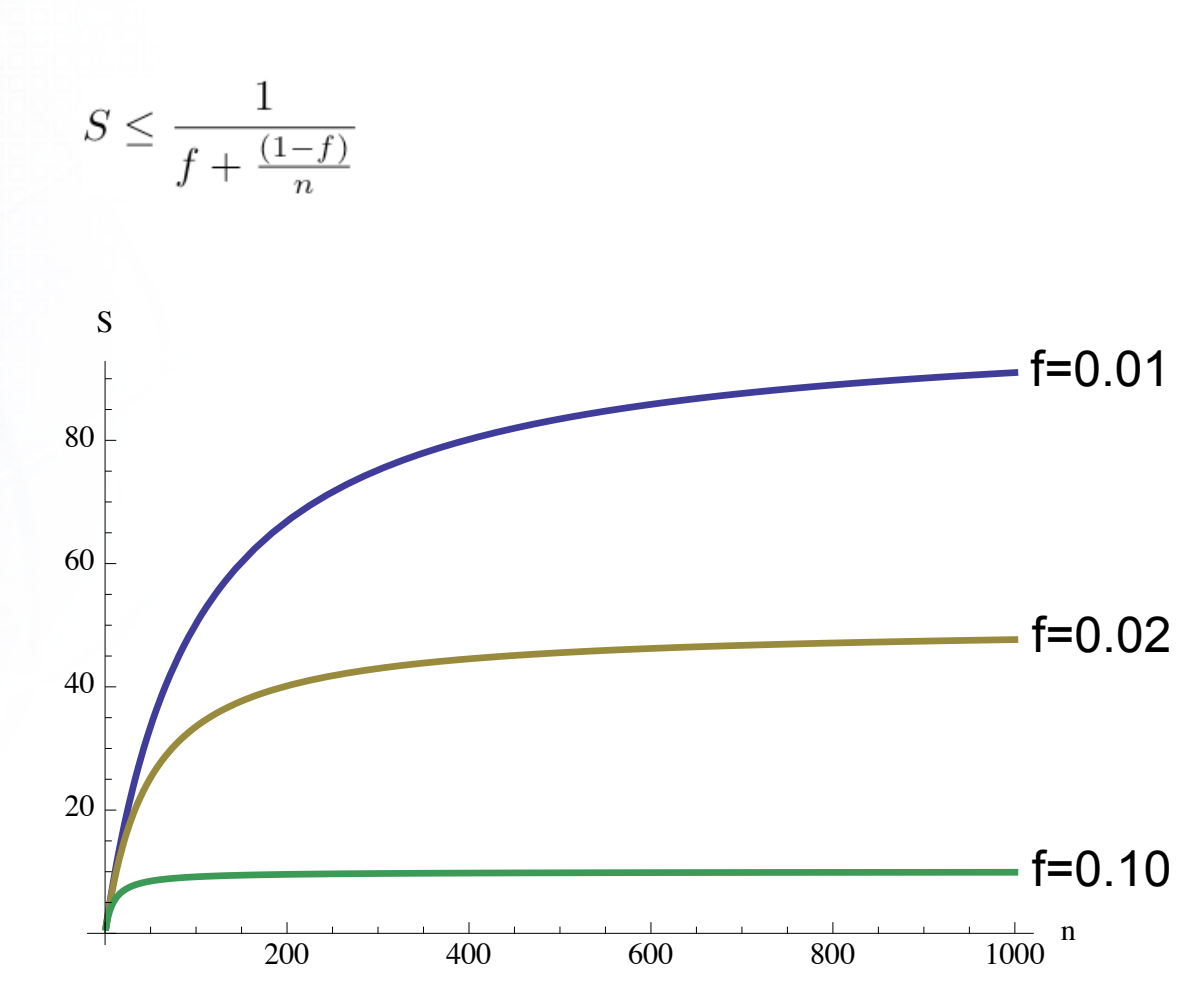

#### Przykład. Iloczyn skalarny

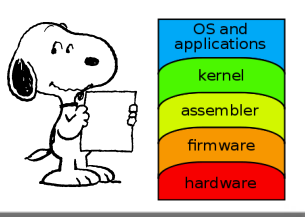

#### 1 proces

Suma:  $s = \sum_{i=1}^{N} x_i y_i$  Czas 1 operacji + :  $\delta t$ Liczba operacji +: N-1; czas obliczeń: *T*<sup>1</sup> = (*N* − 1)δ*t* 2 procesy: Suma:  $s = \sum_{i=1}^{N/2} x_i y_i + \sum_{i=N/2+1}^{N} x_i y_i$ Czas obliczeń:  $T_2 = (N/2 - 1)\delta t + \delta t + C$ gdzie *C* jest czasem przesyłania wyniku częściowego - czas komunikacji

$$
\text{Przyspieszenie:} \quad S = T_1/T_2 = \tfrac{N-1}{N/2+C/\delta t} \to 2
$$

Jeśli *c <<* δ*t*

#### Przykład. Iloczyn...

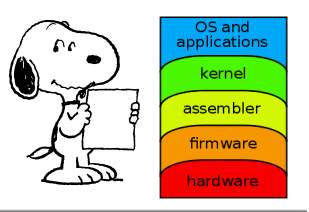

P procesorów. Zakładamy, że *P* = *N, N* = 2*<sup>q</sup>*

$$
S_P = \frac{T_1}{T_P} = \frac{(N-1)\delta t}{q\delta t + qC}
$$

(qC – całkowity czas komunikacji). Kładąc α ≡ *C/*δ*t* otrzymamy

$$
S_P = \frac{N-1}{(1+\alpha)\log_2 P} = \frac{P-1}{(1+\alpha)\log_2 P}
$$

Nawet dla  $\alpha = 0$  $\alpha = 0$   $S_P = \frac{P-1}{\log_2 P} < P$ 

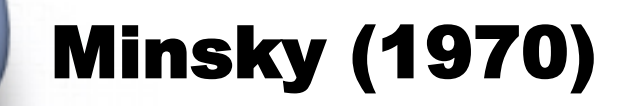

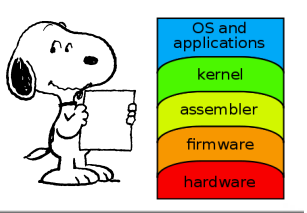

Przyspieszenie obliczeń komputera równoległego o n procesorach jest proporcjonalne do log\_2(n)

Flynn (1972) – dowód dla komputerów SIMD

Dla komputerów wielkoskalowych prawo Minsky'ego nie jest spełnione.

#### Hennesy - Flynn

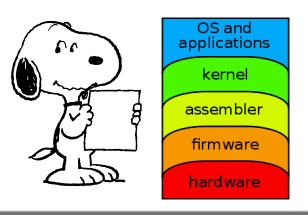

Przyspieszenie

$$
S \le \frac{n}{\log_2 n}
$$

- $T_1$  = czas pojedynczego procesora
- $f_k$  = prawdopodobieństwo jednoczesnej pracy k procesorów
- $T_n$  = czas potrzebny n proc. do wykonania zadania

$$
T_n = T_1(f_1 + f_2/2 + f_3/3 + \cdots + f_n/n)
$$

$$
S = T_1/T_n = 1/(f_1 + f_2/2 + f_3/3 + \cdots + f_n/n)
$$

Przyjmijmy, że  $f_k = 1/n$  (dla każdego k, uproszczenie)

$$
T_1/T_n = 1/(1/n(f_1 + f_2/2 + f_3/3 + \dots + f_n/n)) \longrightarrow S \le \frac{n}{\log_2 n}
$$

Programowanie współbieżne ... 7

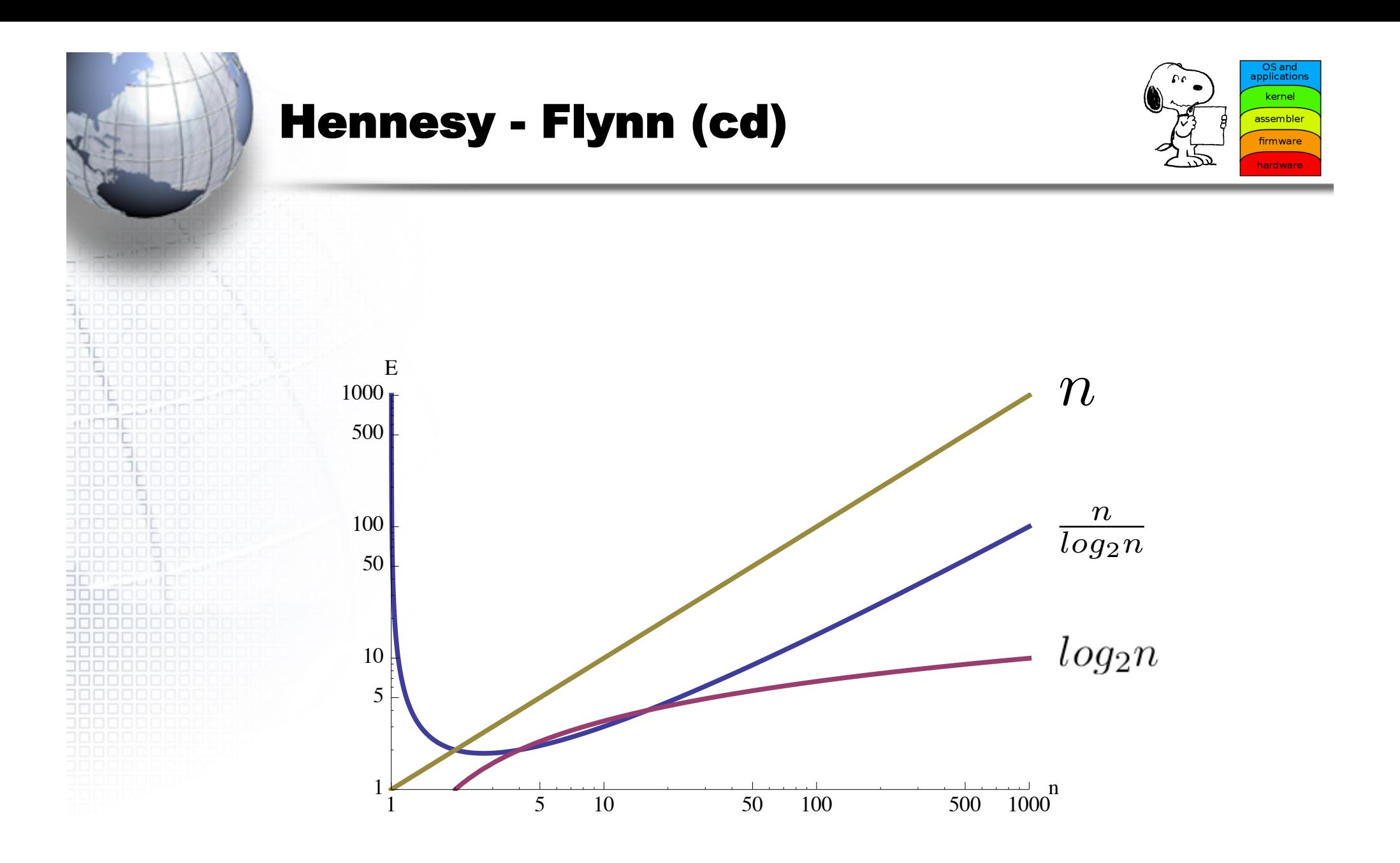

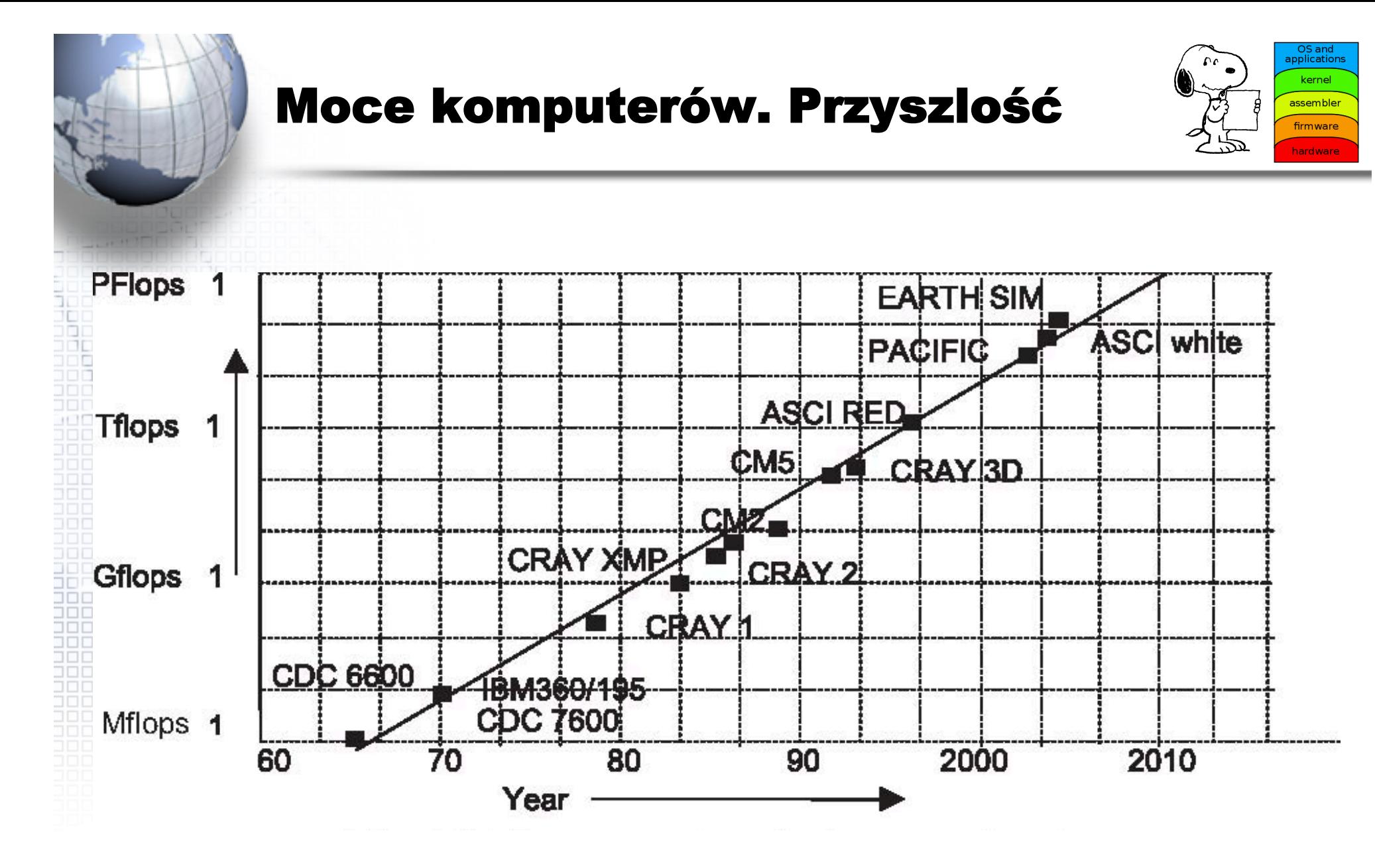

(Prawo Moore'a)

### Strategia "Dziel i Zwyciężaj"

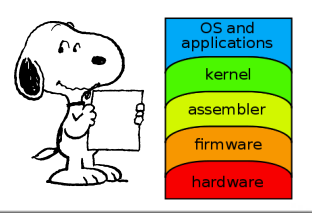

Na podstawie poprzednich przykładow: obliczenia równoległe są strategią typu "dziel i zwyciężaj" – zwycięstwo to przyspieszenie obliczeń.

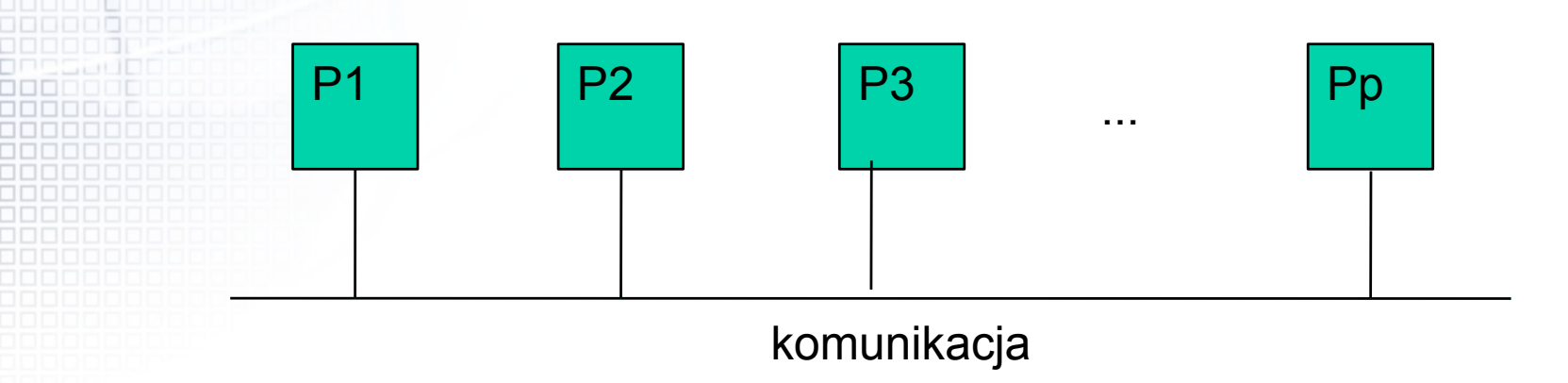

CO DZIELIĆ? Dane czy "instrukcje"? Jak? Kiedy?

Programowanie współbieżne ... 10

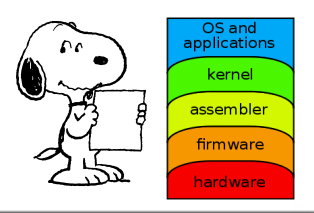

• Współdzielona pamięć (Shared Memory) • Przekazywanie komunikatów (Message Passing) • Wątki (Threads) • Wspolbieżność danych (Data Parallel) Są to abstrakcyjne modele obliczeń niezależne od sprzętu i architektury pamięci

Wybór modelu zależy od sytuacji Nie istnieje model najlepszy

#### Modele: Shared memory (SM)

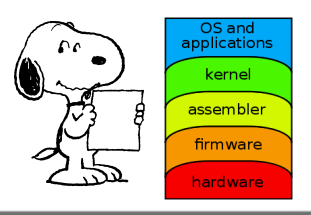

- Wspólna przestrzeń adresowa zapisywana/ odczytywana asynchronicznie
- Mechanizmy kontrolne zapisu/odczytu (semafory, blokady)
- Nie istnieje potrzeba komunikacji między poszczególnymi zadaniami

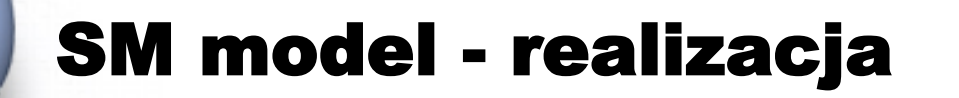

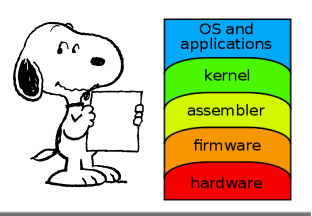

# Posix Threads (niski poziom) • OpenMP (standard) • Paralelizacja automatyczna (robi to kompilator)

# Distributed memory (DM)

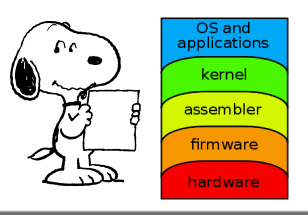

Charakterystyka...

- Pamięć i we/wy są zasobami rozproszonymi
- Czas dostępu do pamięci jest niejednorodny • Konieczna jest komunikacja p-p (wymiana informacji)
- Na procesorach pracuje N kopii systemu operacyjnego
- Komunikacja: Ethernet, Infiniband, itd.

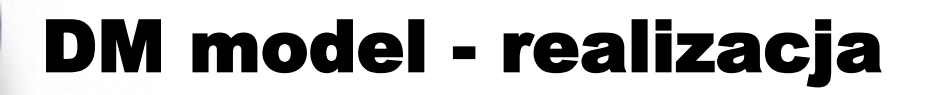

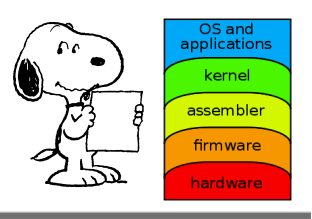

# Gniazda (sockets; standard; niski poziom) • PVM - Parallel Virtual Machine () • MPI – Message passing Interface (standard)

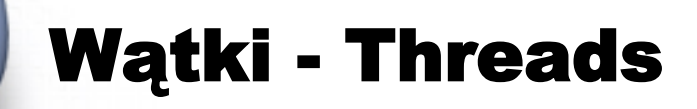

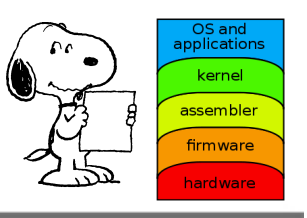

- Wątki dzielą zasoby
- Wykonują się równolegle
- Komunikują sie poprzez wspólną pamięć
- Działają jak podprogramy (ale w tym samym czasie)
- Przykładem jest realizacje PTHREADS, OpenMP

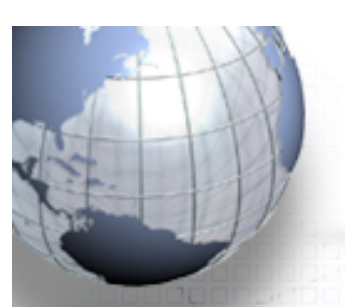

#### Realizacja OpenMP

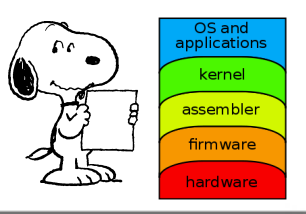

Wszystkie w**ą**tki maj**ą** dost**ę**p do wspólnej pami**ę**ci i danych dzielonych

- Dane mog**ę** by**ć** prywatne i wspólne
- $\checkmark$  Dane prywatne dost**ę**pne s**ą** tylko dla w**ą**tku wła**ś**ciciela
- $\checkmark$  Transfer danych odbywa si**ę** bardziej przejrzy**ś**cie

 $\checkmark$  Synchronizacja jest wci**ąż** potrzebna lecz jest przewa**ż**nie ukryta

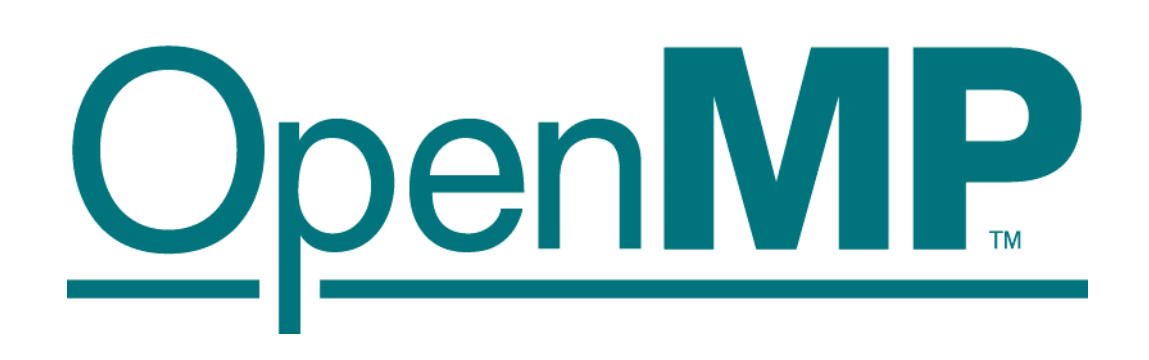

http://www.openmp.org

# Realizacja OpenMP (wątki)

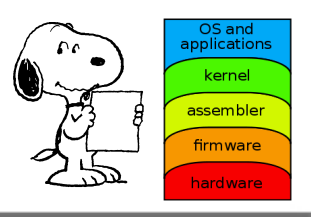

# Forum 1992

- OpenMP = Application Program Interface
- Przenośna, skalowalna
- Wspomaga C/C++ i Fortran
- Działa we wszystkich architekturach systemów

• Posiada różne konstrukcje i dyrektywy określające obszary równoległe, podział pracy, synchronizację i dane

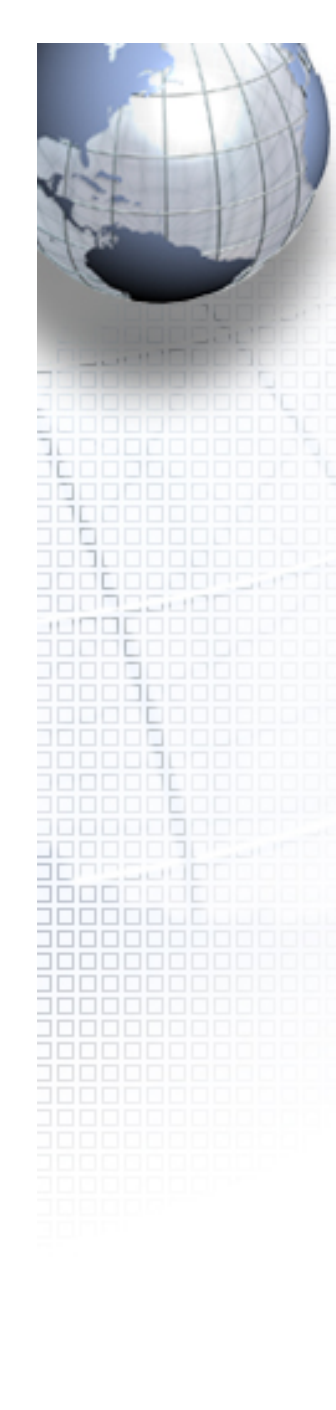

**Wątki** 

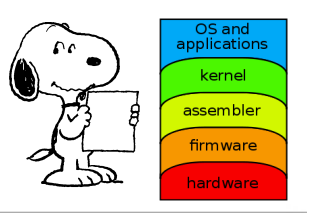

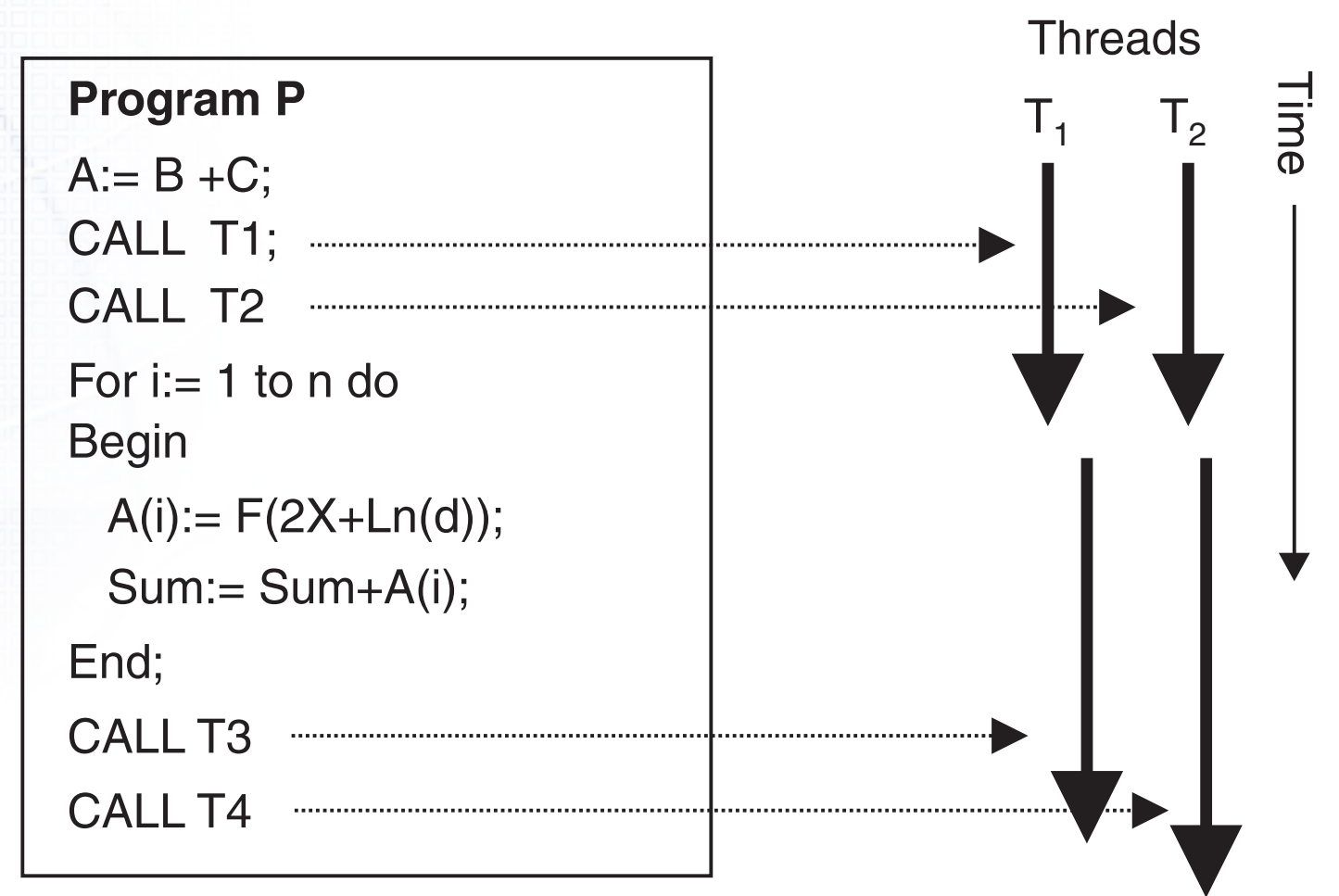

Programowanie współbieżne ...

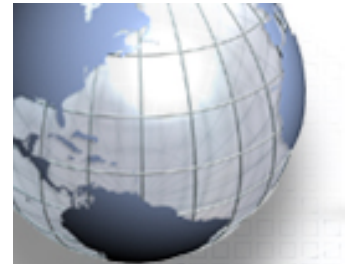

踻

nnni

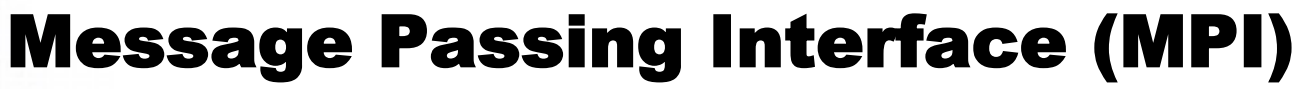

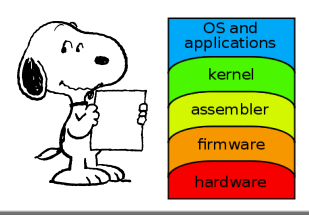

•  $MPI - 1994$ •  $MPI-2 - 1996$ • Standard Model typu r WYŚLIJ  $\leftarrow$  > ODBIERZ (dane, komunikat) HH A ang. Send(data)  $\leftrightarrow$  Recive(data)

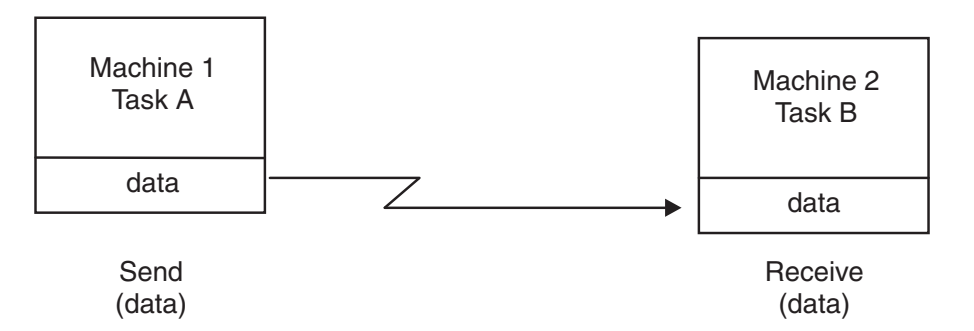

Programowanie współbieżne ...

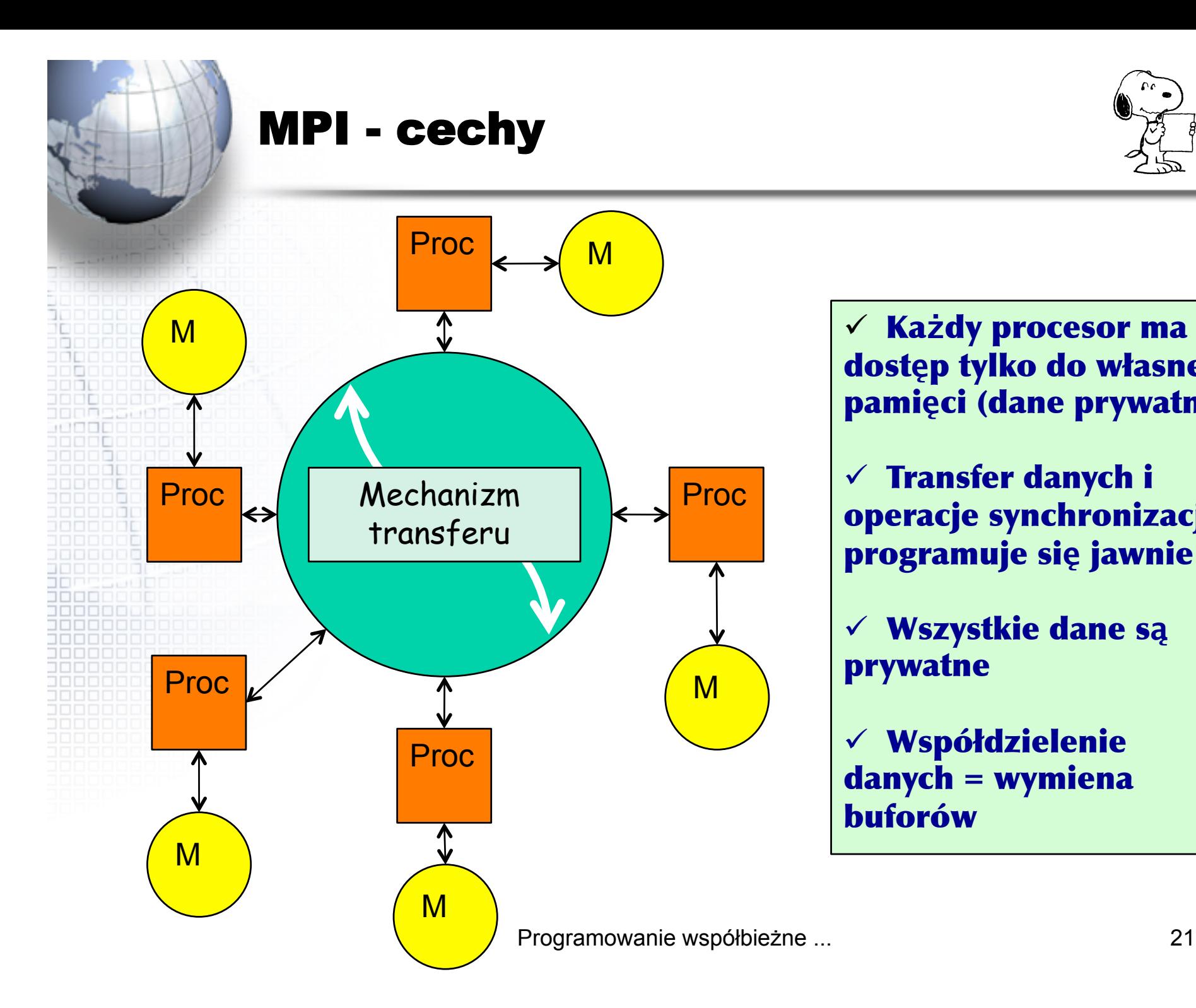

OS and<br>applications kerne assembler firmware hardware

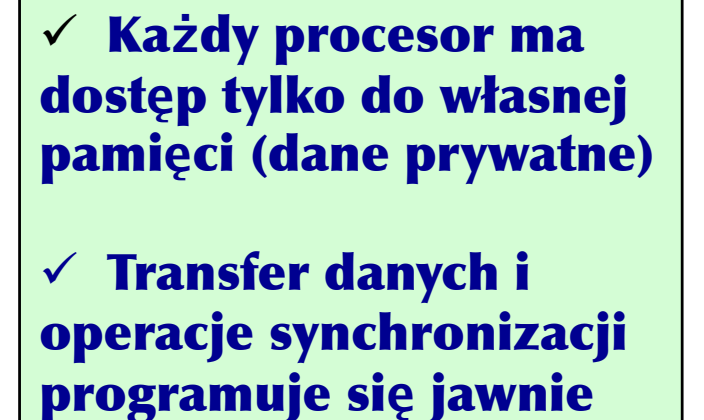

Wszystkie dane s**ą** prywatne

Współdzielenie danych = wymiena buforów

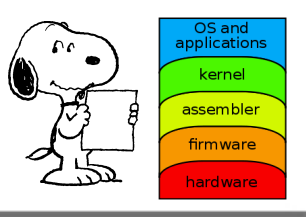

• Każdy "element logiczny" w komputerze posiada własną nazwę, numer: komórka pamięci, dysk, procesor, proces itd. Np. procesy, wątki mają numery 0, 1, 2, ... Proces może się dowiedzieć jaki numer posiada (Ogólniej może to być numeracja złożona: numer grupy, podgrupy, procesu itd)

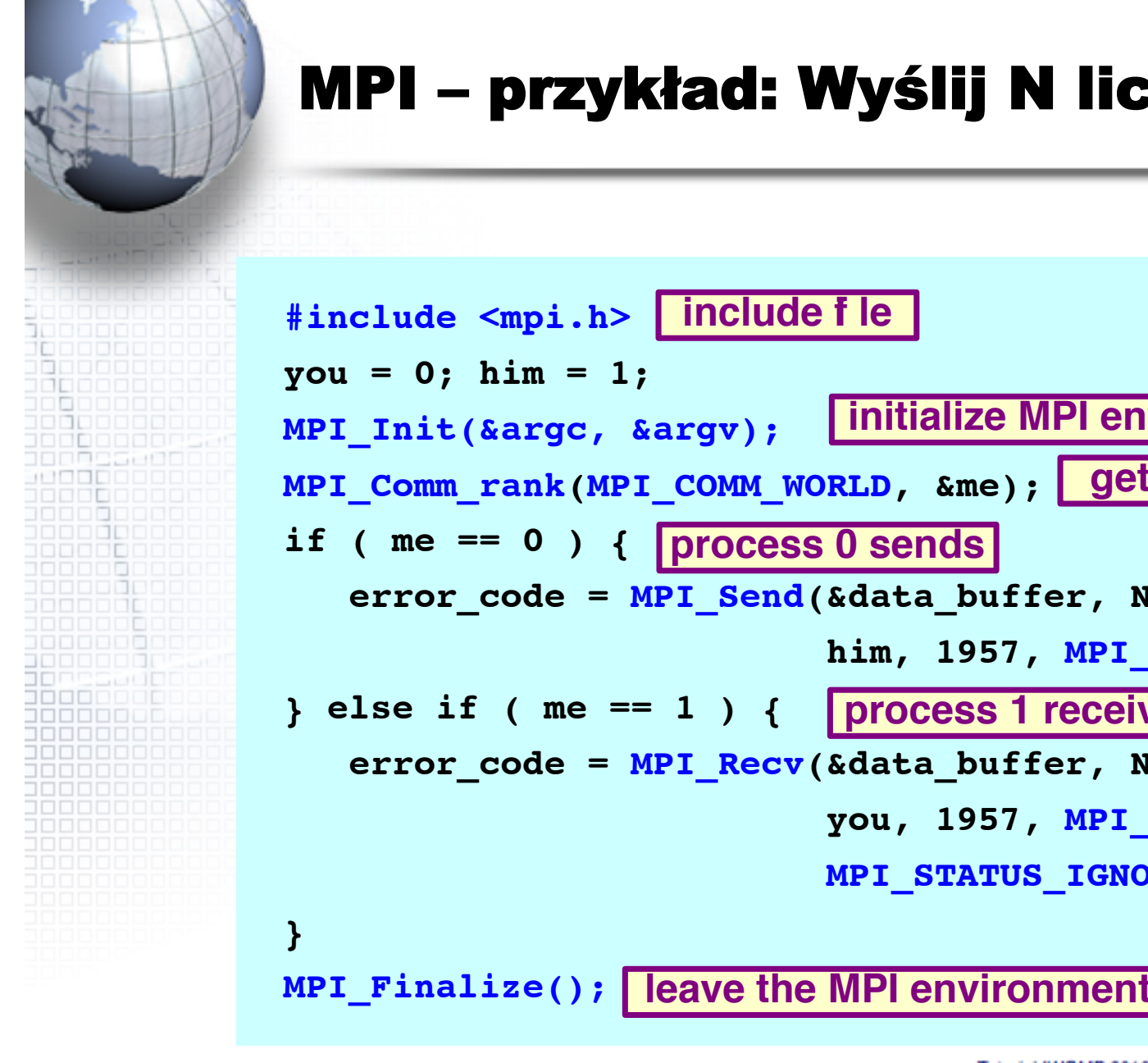

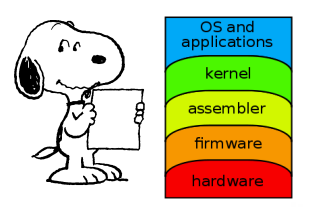

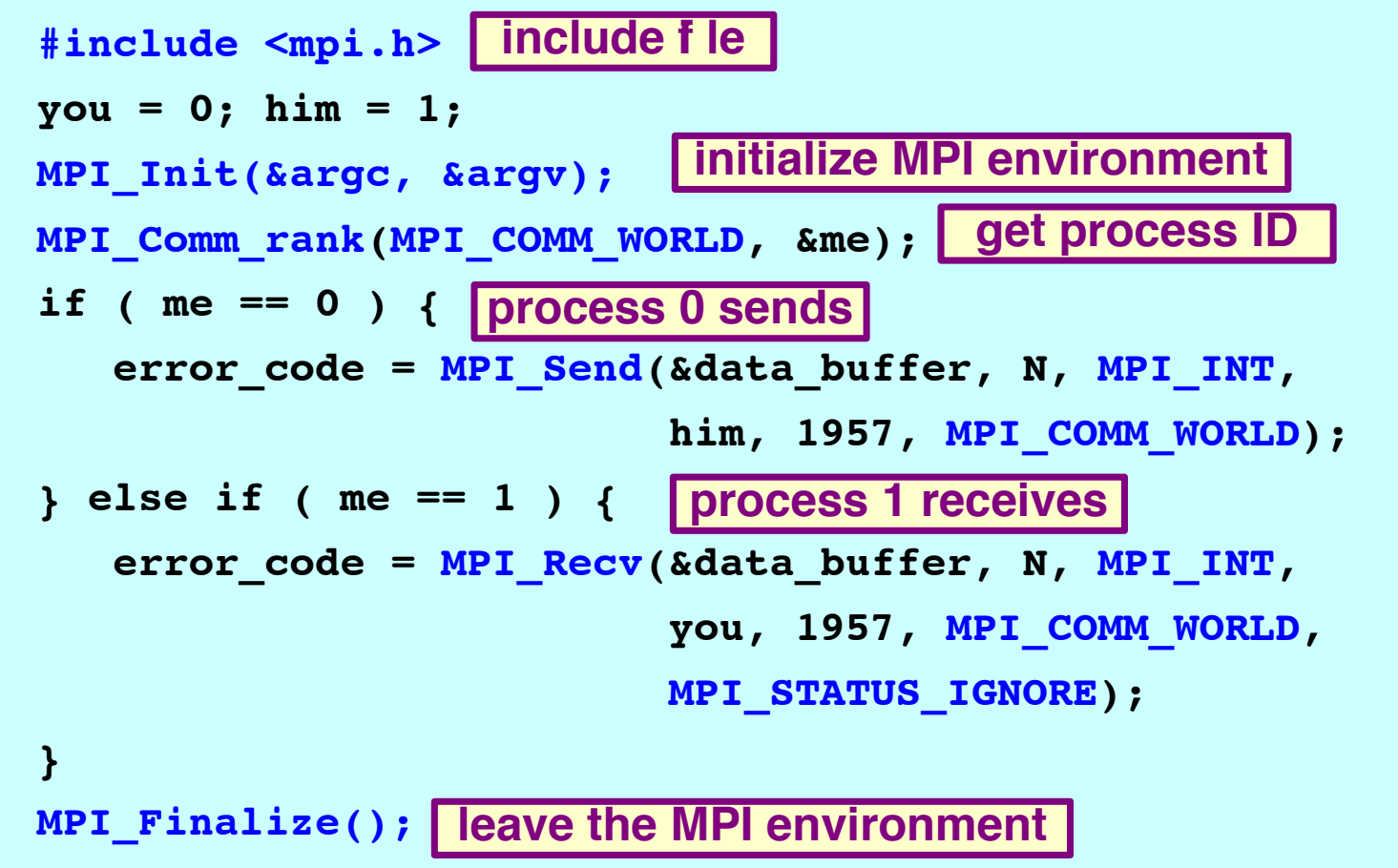

Tutorial IWOMP 2010 - CCS Un. of Tsukuba, June 14, 2010

#### MPI - komunikacja

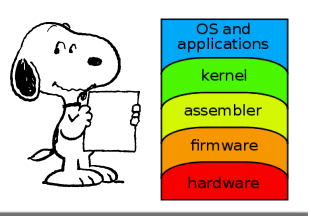

#### Każdy proces ma swój numer: 0, 1, ...

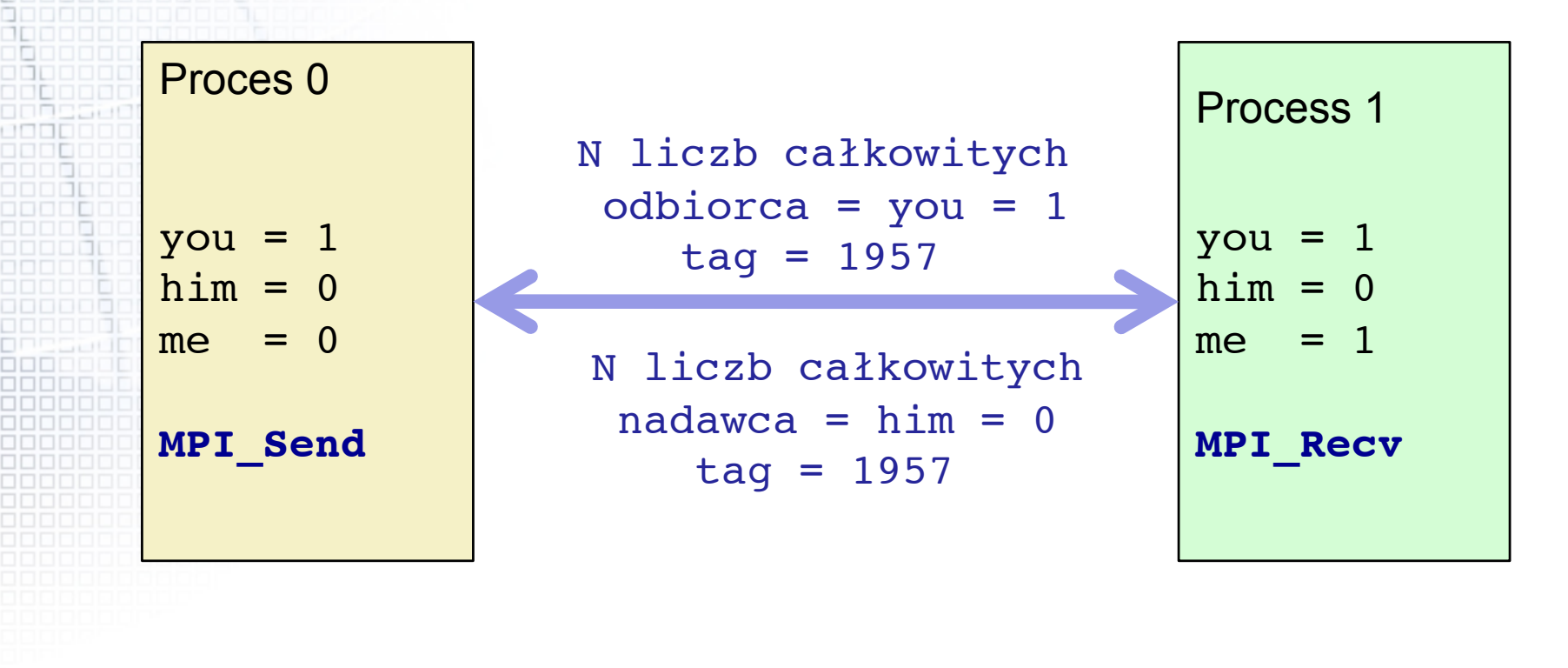

#### MPI za/przeciw

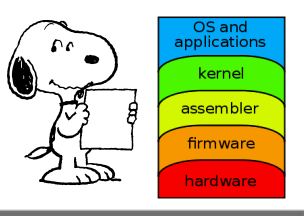

#### **Zalety MPI**

- ‒ Elastyczno**ść** ‒ mo**ż**e działa**ć** na dowolnej wielko**ś**ci klastrze
- ‒ Bezpo**ś**rednio**ść** ‒ w programie wstawia si**ę** wywołania proc. MPI
- ‒ Dost**ę**pno**ść** ‒ istnieje kilka wdro**ż**e**ń**
- ‒ Powszechno**ść** ‒ model bardzo popularny

#### **Wady MPI**

- ‒ Reorganizacja kodu ‒ sporo roboty
- ‒ Łatwo o bł**ę**dy ‒ du**ż**o detali do sprawdzania
- ‒ Trudno**ś**ci w odnajdywaniu bł**ę**dow ‒ detale
- ‒ Wymaga wi**ę**cej zasobów ‒ potrzebna wi**ę**ksza pami**ęć**
- ‒ Specjalnej uwagi wymaga we/wy

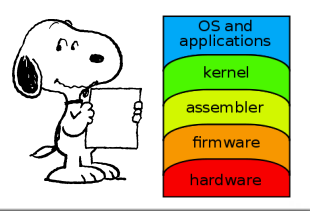

Operacje na zbiorach danych (np na tablicach) Zespół zadań (program) operuje na wspólnej strukturze danych, a każde zadanie pracuje nad częścią danych. Zadania wykonują te same operacje na danych.

Przykład.

Utworzyć tablicę Y mnożąc elementy tablicy X przez liczbę Pi (3.1415...) a) na 1 procesorze b) 4 procesorach c) dla n procesorów.

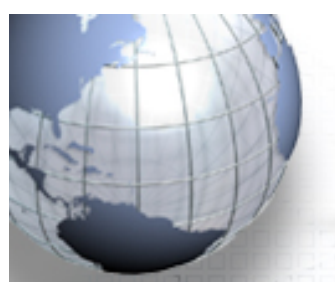

#### **DPM, przykład**

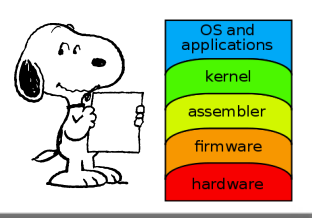

Przykład (data parallel model), 4 procesory

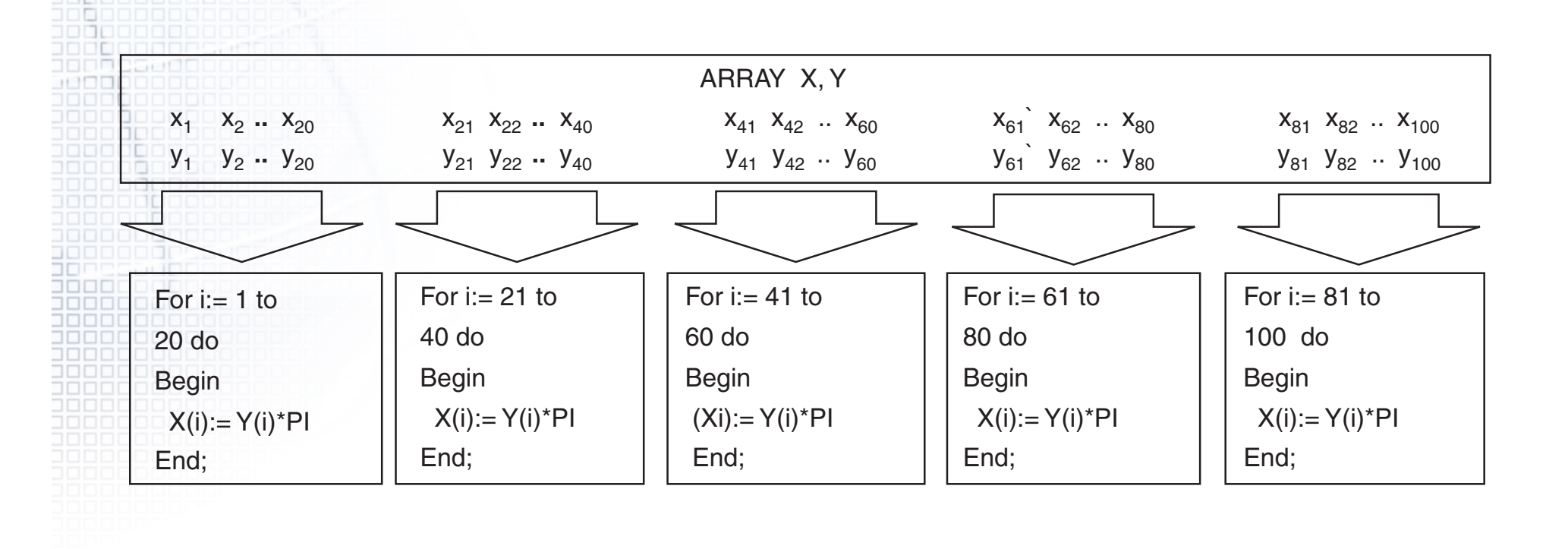

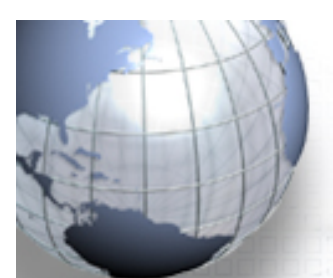

#### DPM, przykład

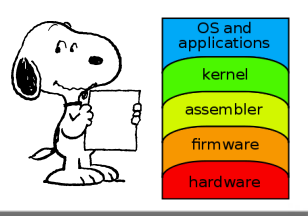

```
Przykład, n procesorów (zakladamy, że indeksy macierzy są 0,1,...) 
Deklaracja m, n, p, k
Deklaracja X(m), Y(m)
Wczytaj X(m)
n = liczba_procesorów()
//ile elementów macierzy przypada na jeden proces
k = m/n//numer procesu lub procesora: (0,...,p)
p = \text{moj number}()
//ustal granice zmienności indeksów macierzy w "mojej" części
istart = p*k; iend =(p+1) *k-1For i=istart to iend do
    Begin
      X(i)=Pi*Y(i) End
```
#### **Przykład (1 procesor)**

700 D D 

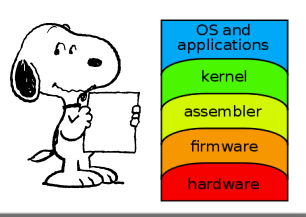

- 1. Czytaj a() z pliku
- 2. wykonaj obliczenia dla a() od  $a(i=1)$  do  $a(i=6)$
- 3. zapisz a() do pliku

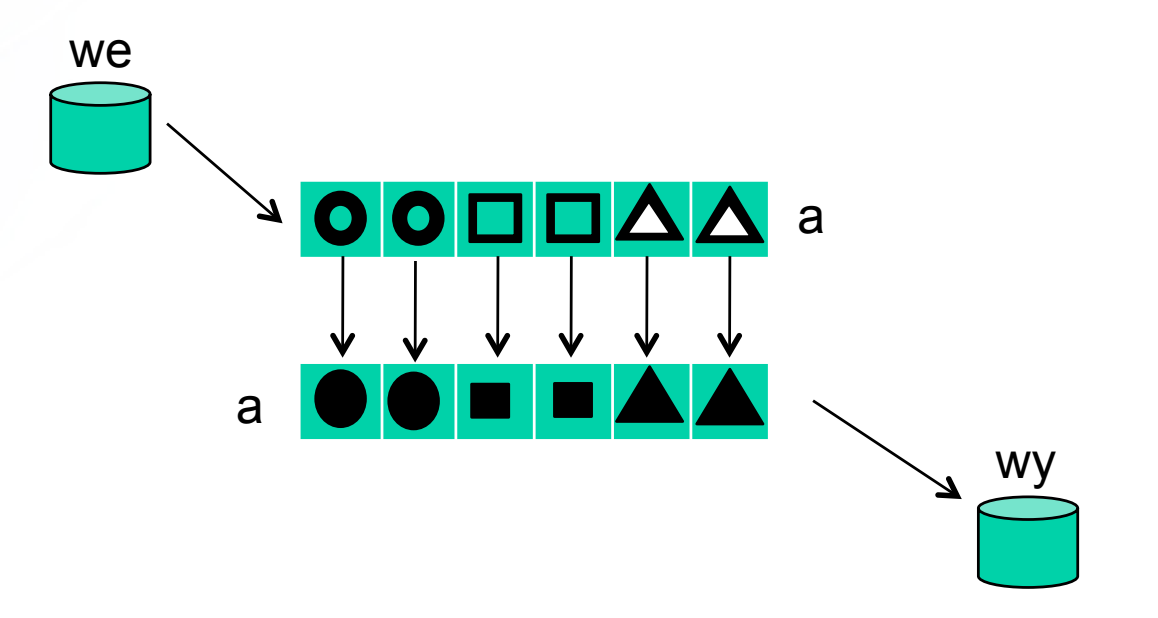

# Przykład (3 procesory)

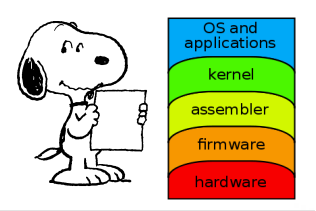

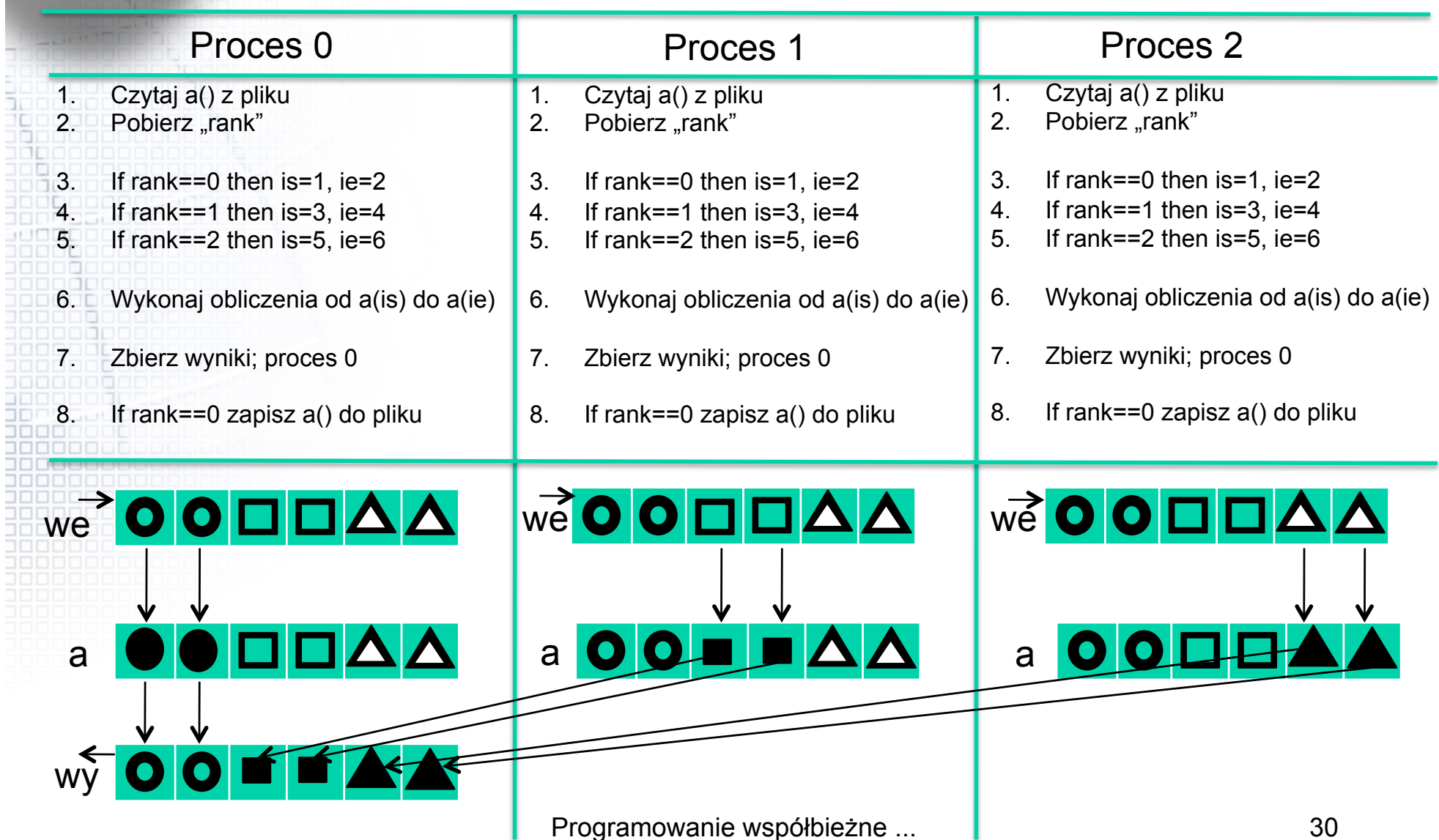

Programowanie współbieżne ... **1999 literatura elementualista entreprendikte de la programowanie de la program** 

# Algorytmy współbieżne (AW)

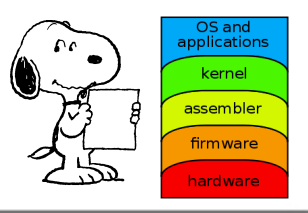

• AW to algorytmy, które wykonują się na równoległych maszynach

• Miarą wydajności AW jest szybkość z jaką można wykonać zadanie na tylu procesorach ile potrzeba

• Ważny jest czas komunikacji między procesorami

# Algorytmy współbieżne (AW) cd.

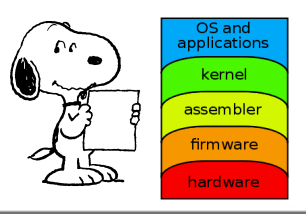

AW dla danego problemu polega na

- Wykryciu i wykorzystaniu równoległości w danym algorytmie sekwencyjnym
- Stworzeniu nowego algorytmu równoległego • Adaptacji istniejącego algorytmu równoległego dla zadanego problemu

# Algorytmy współbieżne (AW) cd.

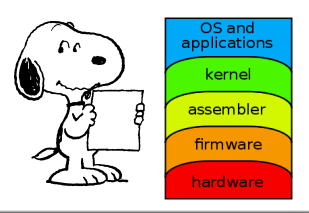

Główne zastosowania algorytmów równoległych

- Problemy programowania liniowego
- Sortowanie
- Szybka transformacja Fouriera (FFT)
- Przeszukiwanie i grafy
- Operacje macierzowe

#### Obliczenia rozproszone

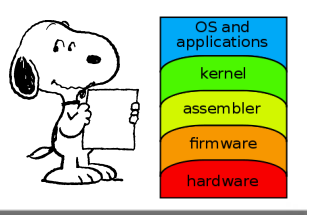

Obliczenia rozproszone są z założenia związane z fizycznym rozproszeniem podzadań – np. programy pracujące w bankowości muszą działać na pewnym obszarze, w automatach, stanowiskach kasowych, bankomatach itp i komunikować się z głównym systemem bankowym.

Programy te działają dla wygody użytkowników (poprzez np. sieci komputerowe)

#### Obliczenia rozproszone (cd)

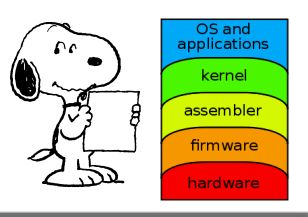

### Problemy:

• Czas (lokalny), synchronizacja zegarów. • Niepełne informacje o innych węzłach • Przekrywanie się informacji (wielu pracujących nad tym samym)

#### Klastry komputerowe

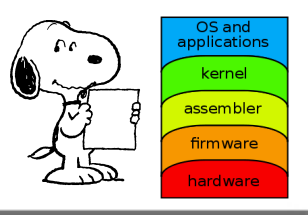

- Klastry komputerowe = razem pracujące procesory, komputery ...
	- **Beowulf** rodzaj klastra komputerowego zbudowanego przy założeniu uzyskania maksymalnej mocy obliczeniowej jak najmniejszym kosztem. Najczęściej budowany ze zwykłych, masowo produkowanych komputerów klasy PC, połączonych siecią Ethernet. Komputery tworzące taki klaster pracują zazwyczaj pod Linuksem, a do obliczeń równoległych używa się bibliotek MPI, LAM lub PVM.
- Pierwszy: NASA, 1994, Donald Becker